#### <span id="page-0-0"></span>John Perry

Repetition [means Loops](#page-2-0)

[Looping in a](#page-8-0)

[Looping on a](#page-24-0)

[A useful trick](#page-50-0) w/loops

[Summary](#page-52-0)

### MAT 305: Mathematical Computing Repeating a task on a set (or list, or tuple, or...)

### John Perry

University of Southern Mississippi

Spring 2016

**KO KA KO KE KE KA HE KO KO** 

### Outline

**KO KA KO KE KE KA HE KO KO** 

#### MAT 305: [Mathematical](#page-0-0) Computing

#### John Perry

- Repetition [means Loops](#page-2-0)
- [Looping in a](#page-8-0)
- [Looping on a](#page-24-0)
- [A useful trick](#page-50-0) w/loops
- [Summary](#page-52-0)
- **1** [Repetition means Loops](#page-2-0)
- 2 [Looping in a collection](#page-8-0)
- **3** [Looping on a collection](#page-24-0)
- 4 [A useful trick w](#page-50-0)/loops
- **6** [Summary](#page-52-0)

### Outline

イロトメ 御 トメ 君 トメ 君 トー

 $\mathbb{R}^+$  $2990$ 

#### <span id="page-2-0"></span>MAT 305: [Mathematical](#page-0-0) Computing

#### John Perry

#### Repetition [means Loops](#page-2-0)

- [Looping in a](#page-8-0)
- [Looping on a](#page-24-0)
- [A useful trick](#page-50-0) w/loops
- [Summary](#page-52-0)

### **1** [Repetition means Loops](#page-2-0)

- 2 [Looping in a collection](#page-8-0)
- **3** [Looping on a collection](#page-24-0)
- 4 [A useful trick w](#page-50-0)/loops
- **5** [Summary](#page-52-0)

## Repetition?

**KO KA KO KE KE KA HE KO KO** 

#### MAT 305: [Mathematical](#page-0-0) Computing

#### John Perry

#### Repetition [means Loops](#page-2-0)

[Looping in a](#page-8-0)

[Looping on a](#page-24-0)

[A useful trick](#page-50-0) w/loops

[Summary](#page-52-0)

### We often have to repeat a computation that is

- not a mere operation, and
- not convenient to do by hand.

### Example

• Compute the first 100 derivatives of  $f(x)$ .

#### John Perry

#### Repetition [means Loops](#page-2-0)

[Looping in a](#page-8-0)

[Looping on a](#page-24-0)

[A useful trick](#page-50-0) w/loops

[Summary](#page-52-0)

## A complication

**KO KA KO KE KE KA HE KO KO** 

We may not know *how* many computations ahead of time! Examples

- Add the first  $n$  numbers
	- What is  $n^2$
- Determine whether all elements of the set S are prime
	- What is in  $S^2$

#### John Perry

#### Repetition [means Loops](#page-2-0)

[Looping in a](#page-8-0)

[Looping on a](#page-24-0)

[A useful trick](#page-50-0) w/loops

[Summary](#page-52-0)

### Solution: loops!

**KO KA KO KE KE KA HE KO KO** 

### • loop: a sequence of statements that is repeated

big time bug: infinite loops

#### John Perry

#### Repetition [means Loops](#page-2-0)

[Looping in a](#page-8-0)

[Looping on a](#page-24-0)

[A useful trick](#page-50-0) w/loops

[Summary](#page-52-0)

## Solution: loops!

• loop: a sequence of statements that is repeated

big time bug: infinite loops

"infinite loop": see infinite loop

— AmigaDOS Glossary, ca. 1993

**KO KA KO KE KE KA HE KO KO** 

#### John Perry

#### Repetition [means Loops](#page-2-0)

[Looping in a](#page-8-0)

[Looping on a](#page-24-0)

[A useful trick](#page-50-0) w/loops

[Summary](#page-52-0)

### for  $c$  in  $C$ where

- $\bullet$  c is an identifier
- C is an "iterable collection" (tuples, lists, sets)

### The for command

K ロ X K 個 X K ミ X K ミ X コ X Y Q Q Q

#### <span id="page-8-0"></span>John Perry

Repetition [means Loops](#page-2-0)

[Looping in a](#page-8-0) collection

[Looping on a](#page-24-0)

[A useful trick](#page-50-0) w/loops

[Summary](#page-52-0)

### **1** [Repetition means Loops](#page-2-0)

2 [Looping in a collection](#page-8-0)

**3** [Looping on a collection](#page-24-0)

4 [A useful trick w](#page-50-0)/loops

**5** [Summary](#page-52-0)

### Outline

イロトメ 御 トメ 君 トメ 君 トー

 $\equiv$ 

 $2990$ 

#### John Perry

Repetition [means Loops](#page-2-0)

[Looping in a](#page-8-0) collection

[Looping on a](#page-24-0)

[A useful trick](#page-50-0) w/loops

[Summary](#page-52-0)

### What does it do?

**KO KA KO KE KE KA HE KO KO** 

[ statement for c in  $C$  ]

- or  $\{ statement\ for\ c\ in\ C\ \}$
- or (statement for  $c$  in  $C$ )
	- suppose  $C$  has  $n$  elements
	- result is a list/set/tuple
		- ith value is value of statement at ith element of C

### What does it do?

**KO KA KO KE KE KA HE KO KO** 

John Perry Repetition [means Loops](#page-2-0)

MAT 305: **[Mathematical](#page-0-0)** Computing

[Looping in a](#page-8-0) collection

[Looping on a](#page-24-0)

[A useful trick](#page-50-0) w/loops

[Summary](#page-52-0)

[ statement for c in  $C$  ]

or  $\{ statement\ for\ c\ in\ C\ \}$ 

- or (statement for  $c$  in  $C$ )
	- suppose C has *n* elements
	- result is a list/set/tuple
		- ith value is value of statement at ith element of C
	- $\bullet$  loop variable c can be any valid identifier
		- Python programmers often use each

## Examples

**KO KA KO KE KE KA HE KO KO** 

### Computing John Perry

MAT 305: [Mathematical](#page-0-0)

Repetition [means Loops](#page-2-0)

[Looping in a](#page-8-0) collection

[Looping on a](#page-24-0)

[A useful trick](#page-50-0) w/loops

[Summary](#page-52-0)

### Example Sampling  $f(x) = x^2$  with 10 points on [2,5] sage:  $f(x) = x**2$  $sage: delta_x = (5-2)/10$ sage:  $[f(2 + i*delta_x) for i in range(10)]$ [4, 529/100, 169/25, 841/100, 256/25, 49/4, 361/25, 1681/100, 484/25, 2209/100]

#### John Perry

Repetition [means Loops](#page-2-0)

#### [Looping in a](#page-8-0) collection

[Looping on a](#page-24-0)

[A useful trick](#page-50-0) w/loops

[Summary](#page-52-0)

## What happened?

K ロ ▶ K @ ▶ K 할 ▶ K 할 ▶ 이 할 → 9 Q Q\*

### $C = range(10) = [0, 1, \ldots, 9]$

#### John Perry

Repetition [means Loops](#page-2-0)

[Looping in a](#page-8-0) collection

[Looping on a](#page-24-0)

[A useful trick](#page-50-0) w/loops

[Summary](#page-52-0)

## What happened?

K ロ ▶ K @ ▶ K 할 ▶ K 할 ▶ ( 할 ) 19 Q Q ·

$$
C == range(10) == [0, 1, ..., 9]
$$

$$
loop 1: i \leftarrow 0
$$
  
f(2 + i\*delta\_x x) \rightsquigarrow 4

#### John Perry

Repetition [means Loops](#page-2-0)

[Looping in a](#page-8-0) collection

[Looping on a](#page-24-0)

[A useful trick](#page-50-0) w/loops

[Summary](#page-52-0)

## What happened?

K ロ ト K 個 ト K 重 ト K 重 ト 一重 …

 $2990$ 

$$
C == range(10) == [0, 1, ..., 9]
$$

$$
loop 1: i \leftarrow 0
$$
  
 $f(2 + i * delta_x) \rightsquigarrow 4$ 

loop 2: 
$$
i \leftarrow 1
$$
  
f(2 + i\*delta\_x x)  $\rightarrow$  529/100

#### John Perry

Repetition [means Loops](#page-2-0)

#### [Looping in a](#page-8-0) collection

[Looping on a](#page-24-0)

[A useful trick](#page-50-0) w/loops

[Summary](#page-52-0)

...

## What happened?

$$
C == range(10) == [0, 1, ..., 9]
$$

$$
loop 1: i \leftarrow 0
$$
  
 $f(2 + i * delta_x) \rightsquigarrow 4$ 

loop 2: 
$$
i \leftarrow 1
$$
  
f(2 + i\*delta\_x x)  $\rightarrow$  529/100

loop 10: i 
$$
\leftarrow
$$
 9  
f(2 + i\*delta\_x)  $\rightarrow$  2209/100

#### John Perry

Repetition [means Loops](#page-2-0)

[Looping in a](#page-8-0) collection

[Looping on a](#page-24-0)

[A useful trick](#page-50-0) w/loops

[Summary](#page-52-0)

### More detailed example

**KORKAR KERKER DRAM** 

## Estimate  $\int_0^1 e^{x^2} dx$  using *n* left Riemann sums.

#### John Perry

Repetition [means Loops](#page-2-0)

[Looping in a](#page-8-0) collection

[Looping on a](#page-24-0)

[A useful trick](#page-50-0) w/loops

[Summary](#page-52-0)

Estimate  $\int_0^1 e^{x^2} dx$  using *n* left Riemann sums.

- Excellent candidate for definite loop
	- Riemann sum: repeated addition: loop!
	- $\bullet$  *n* can be known to computer *but not to you*

First, prepare pseudocode!

More detailed example

**KORKAPRADER DE VOOR** 

### Pseudocode?

**KO KA KO KE KE KA HE KO KO** 

### Computing John Perry

MAT 305: [Mathematical](#page-0-0)

Repetition [means Loops](#page-2-0)

[Looping in a](#page-8-0) collection

[Looping on a](#page-24-0)

[A useful trick](#page-50-0) w/loops

[Summary](#page-52-0)

### description of activity

- format independent of computer language
- prefer mathematics to programming
	- "*i*th element of  $L$ " or " $L_i$ ", not  $L[i-1]$

### John Perry

Repetition [means Loops](#page-2-0)

[Looping in a](#page-8-0) collection

[Looping on a](#page-24-0)

[A useful trick](#page-50-0) w/loops

[Summary](#page-52-0)

## Building pseudocode

**KO KA KO KE KE KA HE KO KO** 

### Ask yourself:

- What list do I use to repeat the action(s)?
- What do I have to do in each loop?
	- How do I break the task into pieces?
	- *Divide et impera!* Divide and conquer!

John Perry

Repetition [means Loops](#page-2-0)

[Looping in a](#page-8-0) collection

[Looping on a](#page-24-0)

[A useful trick](#page-50-0) w/loops

[Summary](#page-52-0)

## Pseudocode for definite loop

**KO KA KO KE KE KA HE KO KO** 

statement for  $c \in C$ 

Notice:

• ∈, not in (mathematics, not Python)

John Perry

### Riemann sum: review

**KO KA KO KE KE KA HE KO KO** 

Repetition [means Loops](#page-2-0)

[Looping in a](#page-8-0) collection

[Looping on a](#page-24-0)

[A useful trick](#page-50-0) w/loops

[Summary](#page-52-0)

Let *∆*x be width of partition Let  $X$  be left endpoints of partition Add areas of rectangles on each partition

#### John Perry

Repetition [means Loops](#page-2-0)

#### [Looping in a](#page-8-0) collection

[Looping on a](#page-24-0)

[A useful trick](#page-50-0) w/loops

[Summary](#page-52-0)

## Riemann sum: pseudocode

Let 
$$
\Delta x = \frac{b-a}{n}
$$
  
\nLet  $X = \{a + (i-1)\Delta x \text{ for } i \in \{1,...,n\}\}$   $x_i$  is left endpoint  
\nLet  $I = \sum_{i=1}^{n} f(x_i) \Delta x$ 

#### John Perry

Repetition [means Loops](#page-2-0)

[Looping in a](#page-8-0) collection

[Looping on a](#page-24-0)

[A useful trick](#page-50-0) w/loops

[Summary](#page-52-0)

### translates to Sage as...

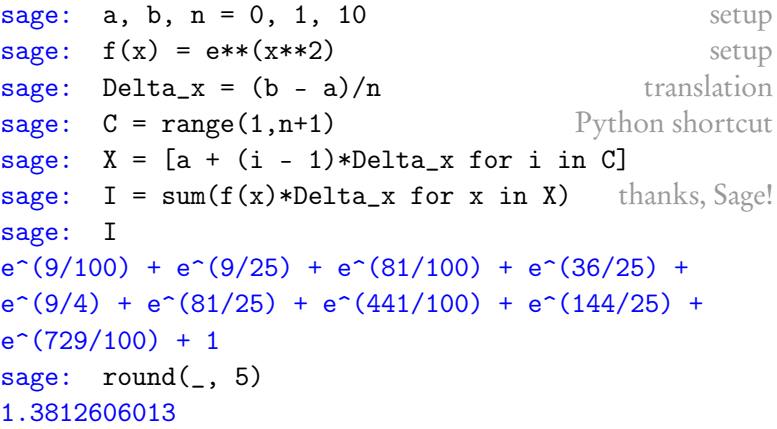

#### <span id="page-24-0"></span>John Perry

Repetition [means Loops](#page-2-0)

[Looping in a](#page-8-0)

[Looping on a](#page-24-0) collection

[A useful trick](#page-50-0) w/loops

[Summary](#page-52-0)

### **1** [Repetition means Loops](#page-2-0)

**2** [Looping in a collection](#page-8-0)

### **3** [Looping on a collection](#page-24-0)

4 [A useful trick w](#page-50-0)/loops

### **5** [Summary](#page-52-0)

### Outline

イロトメ 御 トメ 君 トメ 君 トー

 $\mathbb{B}^{n-1}$  $2990$ 

#### John Perry

Repetition [means Loops](#page-2-0)

[Looping in a](#page-8-0)

[Looping on a](#page-24-0) collection

[A useful trick](#page-50-0) w/loops

[Summary](#page-52-0)

### for  $c$  in  $C$ : statement1 statement?

...

statement outside loop

- suppose C has *n* elements
- statement1, statement2, etc. are repeated (looped)  $n$  times
- on ith loop, c has the value of ith element of C
- if you modify  $c$ ,
	- corresponding element of C does *not* change
	- on next loop, c takes next element of C anyway
- statement outside loop & subsequent not repeated

## What does it do?

#### John Perry

Repetition [means Loops](#page-2-0)

[Looping in a](#page-8-0)

[Looping on a](#page-24-0) collection

[A useful trick](#page-50-0) w/loops

[Summary](#page-52-0)

 $\mathcal{D}$ 

# Less trivial example

K ロ ▶ K @ ▶ K 할 ▶ K 할 ▶ ( 할 ) 19 Q Q ·

sage: for f in [x\*\*2, cos(x), e\*\*x\*cos(x)]: print diff(f) -sin(x)

```
-e^x * sin(x) + e^x * cos(x)
```
#### John Perry

Repetition [means Loops](#page-2-0)

[Looping in a](#page-8-0)

[Looping on a](#page-24-0) collection

[A useful trick](#page-50-0) w/loops

[Summary](#page-52-0)

## What happened?

K ロ ▶ K @ ▶ K 할 ▶ K 할 ▶ 이 할 → 9 Q Q\*

### $C = [x**2, \cos(x), e**x*\cos(x)]$

#### John Perry

Repetition [means Loops](#page-2-0)

[Looping in a](#page-8-0)

[Looping on a](#page-24-0) collection

[A useful trick](#page-50-0) w/loops

[Summary](#page-52-0)

## What happened?

$$
C = [x**2, cos(x), e**xcos(x)]
$$

$$
\begin{array}{rcl}\n\text{loop 1: f} & \longleftarrow & x**2 \\
& \text{print diff(f)} & \rightsquigarrow & 2x\n\end{array}
$$

#### John Perry

Repetition [means Loops](#page-2-0)

[Looping in a](#page-8-0)

[Looping on a](#page-24-0) collection

[A useful trick](#page-50-0) w/loops

[Summary](#page-52-0)

## What happened?

$$
C = [x**2, cos(x), e**xcos(x)]
$$

$$
\begin{array}{rcl}\n\text{loop 1: f} & \longleftarrow & x**2 \\
& \text{print diff(f)} & \rightsquigarrow & 2x\n\end{array}
$$

$$
loop 2: f \leftarrow cos(x)
$$
  
print diff(f)  $\rightsquigarrow -sin(x)$ 

#### John Perry

Repetition [means Loops](#page-2-0)

[Looping in a](#page-8-0)

[Looping on a](#page-24-0) collection

[A useful trick](#page-50-0) w/loops

[Summary](#page-52-0)

## What happened?

K ロ X K 個 X K ミ X K ミ X コ X Y Q Q Q

$$
C = [x**2, cos(x), e**xcos(x)]
$$

loop 1: 
$$
f \leftarrow x**2
$$
  
print diff(f)  $\rightsquigarrow 2x$ 

$$
loop 2: f \leftarrow cos(x)
$$
  
print diff(f)  $\rightarrow -sin(x)$ 

 $loop 3: f \leftarrow e^{**x*cos(x)}$ print diff(f)  $\rightarrow$  -e^x\*sin(x) + e^x\*cos(x)

#### John Perry

Repetition [means Loops](#page-2-0)

[Looping in a](#page-8-0) collection

[Looping on a](#page-24-0) collection

[A useful trick](#page-50-0) w/loops

[Summary](#page-52-0)

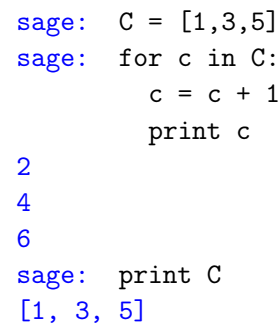

## Changing each ?

#### John Perry

Repetition [means Loops](#page-2-0)

[Looping in a](#page-8-0)

[Looping on a](#page-24-0) collection

[A useful trick](#page-50-0) w/loops

[Summary](#page-52-0)

### $C = [1, 2, 3]$

### What happened?

K ロ ▶ K @ ▶ K 할 > K 할 > 1 할 | X 9 Q @

#### John Perry

Repetition [means Loops](#page-2-0)

[Looping in a](#page-8-0)

[Looping on a](#page-24-0) collection

[A useful trick](#page-50-0) w/loops

[Summary](#page-52-0)

### What happened?

K ロ ▶ K @ ▶ K 할 > K 할 > 1 할 | X 9 Q @

$$
C = [1, 2, 3]
$$

$$
\begin{array}{rcl}\n\text{loop 1: } c & \longleftarrow & 1 \\
& c = c + 1 = 1 + 1 \\
& \text{print } c & \rightsquigarrow & 2\n\end{array}
$$

#### John Perry

Repetition [means Loops](#page-2-0)

[Looping in a](#page-8-0)

[Looping on a](#page-24-0) collection

[A useful trick](#page-50-0) w/loops

[Summary](#page-52-0)

### $C = [1, 2, 3]$

$$
\begin{array}{rcl}\n\text{loop 1: } c \longleftarrow & 1 \\
c = c + 1 = 1 + 1 \\
\text{print } c \longrightarrow & 2\n\end{array}
$$

$$
\begin{array}{rcl}\n\text{loop 2: } c & \longleftarrow & 2 \\
\text{c = c + 1 = } 2 + 1 \\
\text{print c} & \rightsquigarrow & 3\n\end{array}
$$

## What happened?

K ロ ▶ K @ ▶ K 할 > K 할 > 1 할 | X 9 Q @

#### John Perry

Repetition [means Loops](#page-2-0)

[Looping in a](#page-8-0)

[Looping on a](#page-24-0) collection

[A useful trick](#page-50-0) w/loops

[Summary](#page-52-0)

### $C = [1, 2, 3]$

$$
\begin{array}{rcl}\n\text{loop 1: } c & \longleftarrow & 1 \\
c & = & c + 1 = 1 + 1 \\
\text{print } c & \rightsquigarrow & 2\n\end{array}
$$

loop 2: 
$$
c \leftarrow 2
$$
\n $c = c + 1 = 2 + 1$ \nprint  $c \rightarrow 3$ \nloop 3:  $c \leftarrow 3$ \n $c = c + 1 = 3 + 1$ \nprint  $c \rightarrow 4$ 

## What happened?

#### John Perry

Repetition [means Loops](#page-2-0)

[Looping in a](#page-8-0)

#### [Looping on a](#page-24-0) collection

[A useful trick](#page-50-0) w/loops

[Summary](#page-52-0)

## Changing C?

**KORKAR KERKER DRAM** 

### Don't modify C unless you know what you're doing.

#### John Perry

#### Repetition [means Loops](#page-2-0)

[Looping in a](#page-8-0)

[Looping on a](#page-24-0) collection

[A useful trick](#page-50-0) w/loops

[Summary](#page-52-0)

### Don't modify C unless you know what you're doing. Usually, you don't.

Changing C?

**KORKAR KERKER DRAM** 

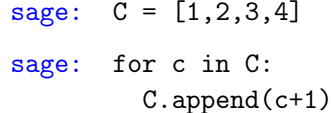

#### John Perry

#### Repetition [means Loops](#page-2-0)

[Looping in a](#page-8-0)

[Looping on a](#page-24-0) collection

[A useful trick](#page-50-0) w/loops

[Summary](#page-52-0)

### Don't modify C unless you know what you're doing. Usually, you don't.

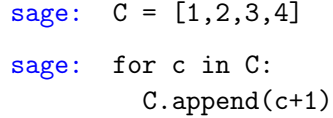

...infinite loop!

**KORKAR KERKER DRAM** 

Changing C?

#### John Perry

Repetition [means Loops](#page-2-0)

[Looping in a](#page-8-0)

[Looping on a](#page-24-0) collection

[A useful trick](#page-50-0) w/loops

[Summary](#page-52-0)

## More detailed example

**KOD KARD KED KED DRAM** 

Use Euler approximation with 200 points to plot an approximate solution to a differential equation

 $y'=f(x,y)$ 

starting at the point (1, 1) and ending at  $x = 4$  (we'll define f later)

#### John Perry

**Repetition** 

[Looping in a](#page-8-0)

[Looping on a](#page-24-0) collection

[A useful trick](#page-50-0) w/loops

[Summary](#page-52-0)

## More detailed example

**KOD KARD KED KED DRAM** 

Use Euler approximation with 200 points to plot an approximate solution to a differential equation

$$
y' \!=\! f(x,y)
$$

starting at the point (1, 1) and ending at  $x = 4$  (we'll define f later) Euler approximation?!?

- given a point  $(x_i, y_i)$  on the curve,
- the *next* point  $(x_{i+1}, y_{i+1}) \approx (x_i + \Delta x, y_i + y' \cdot \Delta x)$

#### John Perry

Repetition [means Loops](#page-2-0)

[Looping in a](#page-8-0)

[Looping on a](#page-24-0) collection

[A useful trick](#page-50-0) w/loops

[Summary](#page-52-0)

## Building pseudocode

**KO KA KO KE KE KA HE KO KO** 

### Ask yourself:

- What list(s) do I use to repeat the action(s)?
- What do I have to do in each loop?
	- How do I break the task into pieces?
	- *Divide et impera!* Divide and conquer!

### Pseudocode

K ロ ▶ K @ ▶ K 할 ▶ K 할 ▶ 이 할 → 9 Q Q\*

### Computing John Perry

MAT 305: [Mathematical](#page-0-0)

Repetition [means Loops](#page-2-0)

[Looping in a](#page-8-0) collection

[Looping on a](#page-24-0) collection

[A useful trick](#page-50-0) w/loops

[Summary](#page-52-0)

Let 
$$
x_0, y_0 = (1, 1)
$$
 set  
\nLet  $a = 1$  and  $b = 4$  ...  
\nLet  $C = (1, 2, ..., n)$  collection over which to iterate  
\nfor  $i \in C$  loop  
\n $y_i = y_{i-1} + \Delta x \cdot f(x_{i-1}, y_{i-1})$  Euler approximation  
\n $x_i = x_{i-1} + \Delta x$  move to next x

#### John Perry

Repetition [means Loops](#page-2-0)

[Looping in a](#page-8-0)

#### [Looping on a](#page-24-0) collection

[A useful trick](#page-50-0) w/loops

[Summary](#page-52-0)

### Translates to sage as...

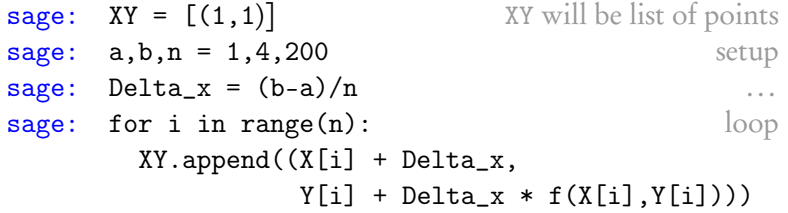

#### John Perry

Repetition [means Loops](#page-2-0)

[Looping in a](#page-8-0)

[Looping on a](#page-24-0) collection

[A useful trick](#page-50-0) w/loops

[Summary](#page-52-0)

### sage:  $f(x,y) = x**2$

sage: [type the above] sage: XY[-1] last entry in XY (4, 1751009/80000) sage:  $round(\_5)$ 

### 21.88761

Try it!

**KO KA KO KE KE KA HE KO KO** 

#### John Perry

Repetition [means Loops](#page-2-0)

[Looping in a](#page-8-0)

[Looping on a](#page-24-0) collection

[A useful trick](#page-50-0) w/loops

[Summary](#page-52-0)

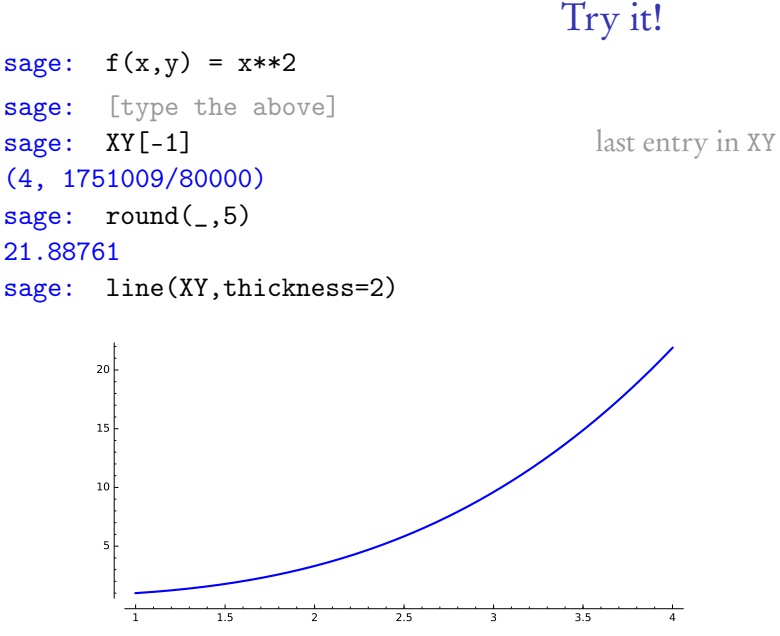

イロト イ押 トイヨ トイヨ トー

重し  $2990$ 

#### John Perry

Repetition [means Loops](#page-2-0)

[Looping in a](#page-8-0)

[Looping on a](#page-24-0) collection

[A useful trick](#page-50-0) w/loops

[Summary](#page-52-0)

## What happened?

$$
\mathtt{range(n)} \longleftarrow [0, \ldots, 199]
$$

#### John Perry

#### Repetition [means Loops](#page-2-0)

[Looping in a](#page-8-0) collection

[Looping on a](#page-24-0) collection

[A useful trick](#page-50-0) w/loops

[Summary](#page-52-0)

## What happened?

range(n) 
$$
\leftarrow
$$
 [0, ..., 199]  
\nloop 1:  $i \leftarrow 0$   
\n $x_i = x_i + \text{Delta}_x \qquad x_i = 1 + .015 = 1.015$   
\n $y_i = y_i + \text{Delta}_x * f(x_{i-1}, y_{i-1}) \qquad x_i = 1 + .015 * 1 = 1.015$ 

#### John Perry

Repetition [means Loops](#page-2-0)

[Looping in a](#page-8-0)

[Looping on a](#page-24-0) collection

[A useful trick](#page-50-0) w/loops

[Summary](#page-52-0)

## What happened?

range(n) 
$$
\leftarrow
$$
 [0, ..., 199]  
\nloop 1:  $i \leftarrow 0$   
\n $x_i = x_i + \text{Delta}_x \quad \leadsto \quad xi = 1 + .015 = 1.015$   
\n $y_i = y_i + \text{Delta}_x * f(x_{i-1}, y_{i-1})$   
\n $\leadsto \quad yi = 1 + .015*1 = 1.015$   
\nloop 2:  $i \leftarrow 1$   
\n $x_i = x_i + \text{Delta}_x \quad \leadsto \quad xi = 1.015 + .015 = 1.03$   
\n $y_i = y_i + \text{Delta}_x * f(x_{i-1}, y_{i-1})$   
\n $\leadsto \quad yi = 1.015 + .015*1.030225 = 1.030453375$ 

#### John Perry

Repetition [means Loops](#page-2-0)

[Looping in a](#page-8-0)

[Looping on a](#page-24-0) collection

[A useful trick](#page-50-0) w/loops

[Summary](#page-52-0)

## What happened?

K ロ ▶ K @ ▶ K 할 ▶ K 할 ▶ 이 할 → 9 Q Q\*

range(n) 
$$
\leftarrow
$$
 [0, ..., 199]  
\nloop 1:  $i \leftarrow 0$   
\n $x_i = x_i + \text{Delta_x} \quad \leadsto \quad xi = 1 + .015 = 1.015$   
\n $y_i = y_i + \text{Delta_x} * f(x_{i-1}, y_{i-1})$   
\n $\leadsto \quad yi = 1 + .015*1 = 1.015$   
\nloop 2:  $i \leftarrow 1$   
\n $x_i = x_i + \text{Delta_x} \quad \leadsto \quad xi = 1.015 + .015 = 1.03$   
\n $y_i = y_i + \text{Delta_x} * f(x_{i-1}, y_{i-1})$   
\n $\leadsto \quad yi = 1.015 + .015*1.030225 = 1.030453375$   
\nloop 3:  $i \leftarrow 2$   
\n $x_i = x_i + \text{Delta_x} \quad \leadsto \quad xi = 1.03 + .015 = 1.045$   
\n $y_i = y_i + \text{Delta_x} * f(x_{i-1}, y_{i-1})$   
\n $\leadsto \quad yi = 1.03... + .015*1.0609 = 1.046366875$ 

etc.

#### <span id="page-50-0"></span>John Perry

- Repetition [means Loops](#page-2-0)
- [Looping in a](#page-8-0)
- [Looping on a](#page-24-0)
- [A useful trick](#page-50-0) w/loops
- [Summary](#page-52-0)

### **1** [Repetition means Loops](#page-2-0)

- **2** [Looping in a collection](#page-8-0)
- **3** [Looping on a collection](#page-24-0)
- 4 [A useful trick w](#page-50-0)/loops
- **5** [Summary](#page-52-0)

### Outline

イロトメ 御 トメ 君 トメ 君 トー

 $\equiv$ 

 $2990$ 

#### John Perry

Repetition [means Loops](#page-2-0)

[Looping in a](#page-8-0)

[Looping on a](#page-24-0)

[A useful trick](#page-50-0) w/loops

[Summary](#page-52-0)

## Looping through nonexistent lists

- range  $(n)$  creates a list of *n* elements
	- for each in range  $(n)$  creates the list before looping

**KOD KARD KED KED DRAM** 

- constructing a list, merely to repeat  $n$  times, is wasteful
	- for each in  $x$ range $(n)$  has same effect
	- slightly faster, uses less computer memory

#### <span id="page-52-0"></span>John Perry

- Repetition [means Loops](#page-2-0)
- [Looping in a](#page-8-0)
- [Looping on a](#page-24-0)
- [A useful trick](#page-50-0) w/loops
- [Summary](#page-52-0)

### **1** [Repetition means Loops](#page-2-0)

- **2** [Looping in a collection](#page-8-0)
- **3** [Looping on a collection](#page-24-0)
- 4 [A useful trick w](#page-50-0)/loops
- **6** [Summary](#page-52-0)

## Outline

イロト (個)トイ君 トイ君 トー

 $2990$ 

÷.

## Summary

**KO KA KO KE KE KA HE KO KO** 

#### <span id="page-53-0"></span>MAT 305: **[Mathematical](#page-0-0)** Computing

#### John Perry

- Repetition [means Loops](#page-2-0)
- [Looping in a](#page-8-0)
- [Looping on a](#page-24-0)
- [A useful trick](#page-50-0) w/loops
- [Summary](#page-52-0)
- $\bullet$  definite loop: *n* repetitions known at outset
- collection  $C$  of *n* elements controls loop
	- don't modify C
- two forms
	- loop *in* a collection, [*expression* for  $c \in C$ ]
	- loop *on* a collection, for  $c \in C$ 
		- statement1
		- statement2

. . .

statement outside loop